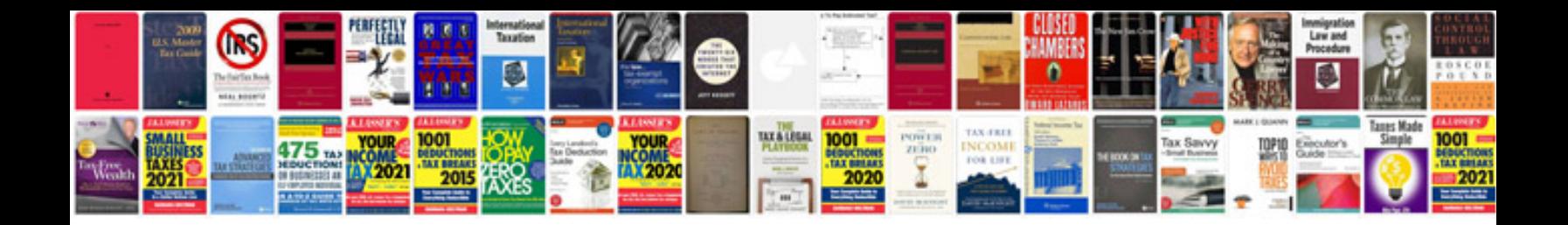

Onkyo ht rc360 manual

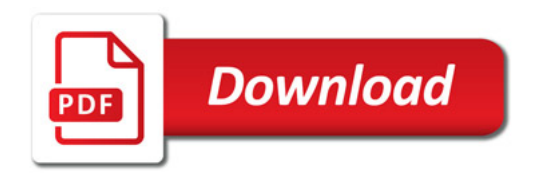

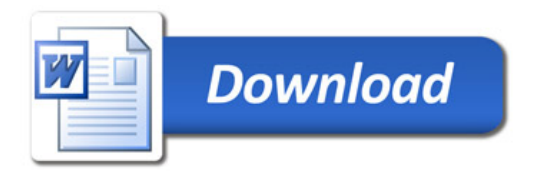